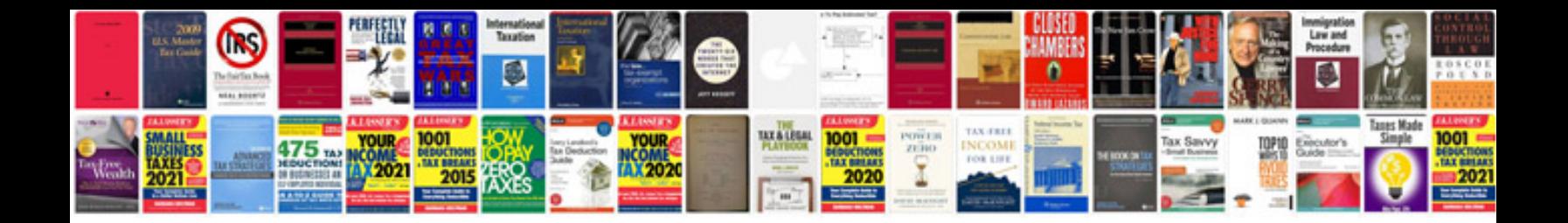

**Samsung 40 led smart tv manual**

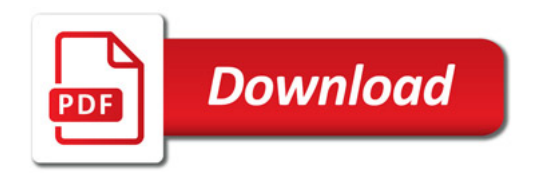

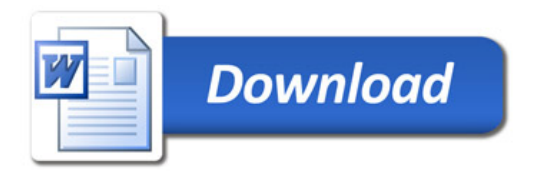